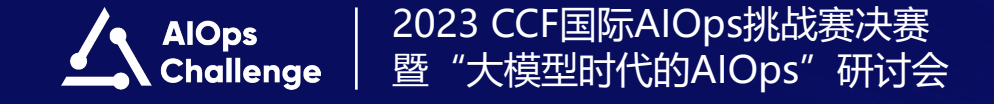

# **UniLog: Automatic Logging via LLM and In-Context Learning**

贺品嘉 香港中文大学(深圳)

主办单位:中国计算机学会(CCF)、清华大学、中国建设银行股份有限公司、南开大学

承办单位:中国计算机学会互联网专委会、清华大学计算机科学与技术系、中国建设银行股份有限公司运营数据中心、南开大学软件学院、北京必示科技有限公司 赞助单位:华为技术有限公司、国网宁夏电力有限公司电力科学研究院、软通动力信息技术(集团)股份有限公司

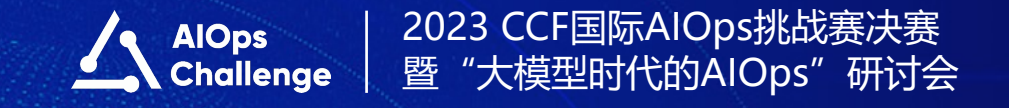

# **CONTENTS 目录**

第一章节 背景概述 第二章节 方法实现 第三章节 评估结果

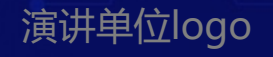

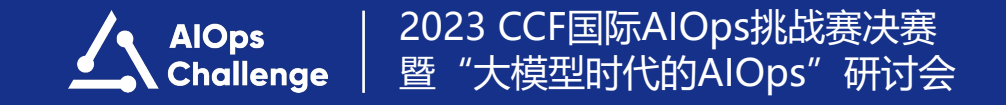

## 第一章节

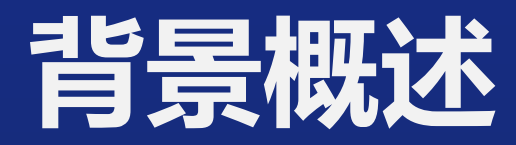

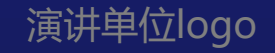

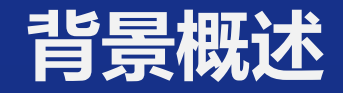

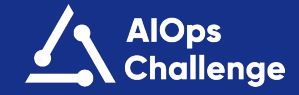

## **日志记录**

- 即,在业务代码中插入合适的日志语句。
- 日志记录的目标如下:
- 1. 保证故障信息或关键事件能够被记录在日志中
- 2. 保证记录的日志能够用于甄别不同的事件或故障
- 3. 标准化日志规范,减少冗余日志输出造成的开销

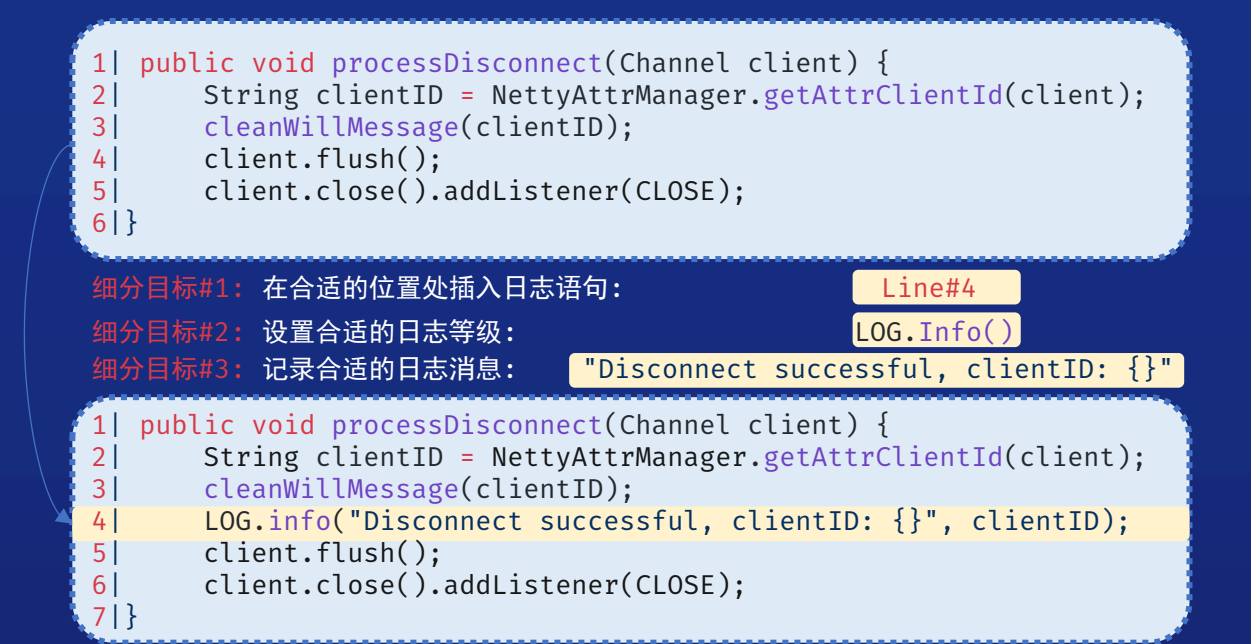

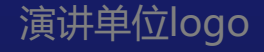

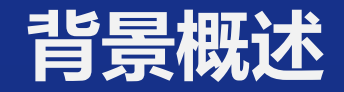

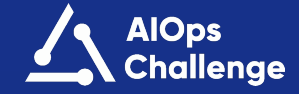

## **日志记录的挑战**

- 1. 难以端到端地完成日志记录任务
- 2. 难以细粒度完成日志记录
- 3. 受限于较强的假设

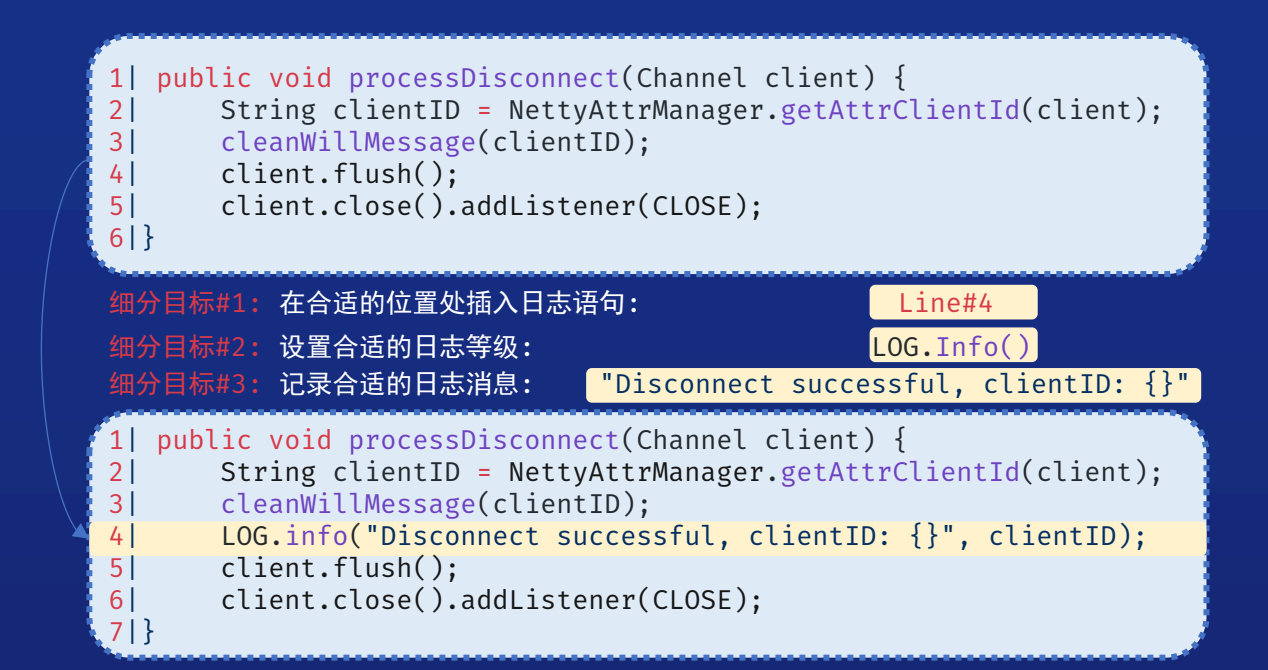

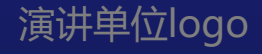

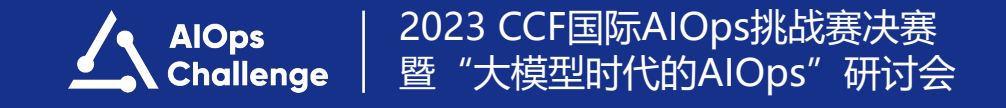

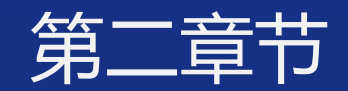

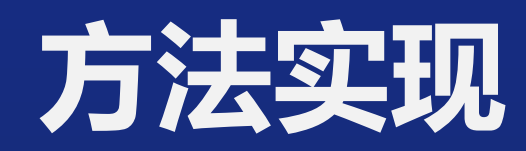

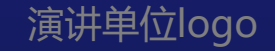

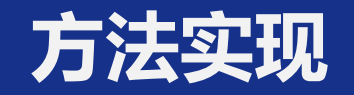

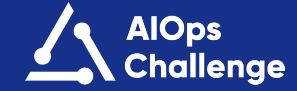

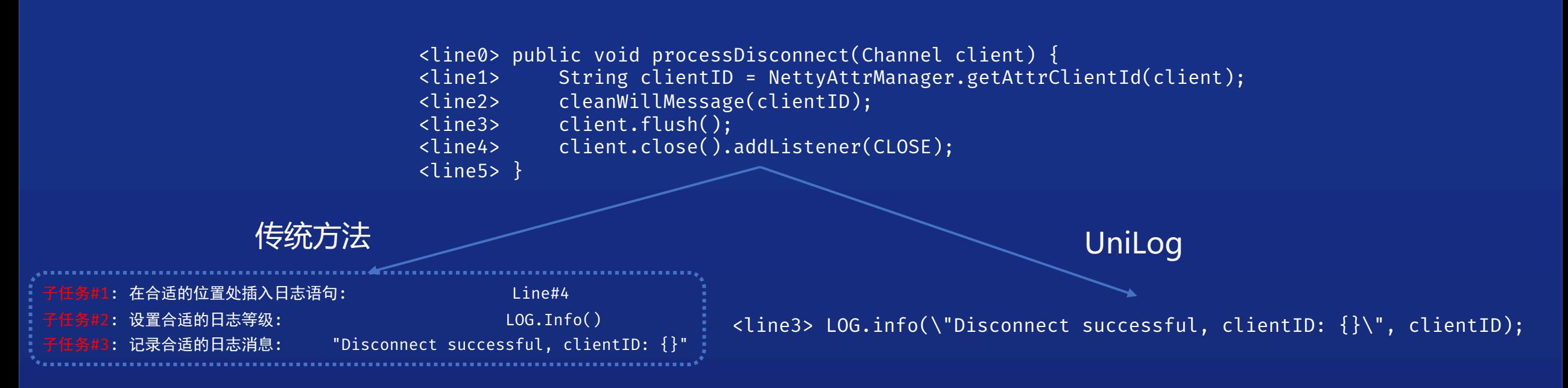

## **UniLog**:

UniLog是第一个基于上下文学习 (in-context learning, ICL) 的日志记录框架, 提供了新的日志记录**范式**: 将 所有日志记录的细分任务统一构建成一个**文本生成任务**,端到端地实现日志记录。

ICSE'24 UniLog: Automatic Logging via LLM and In-Context Learning

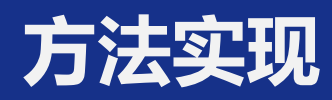

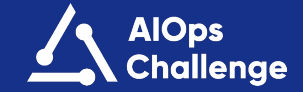

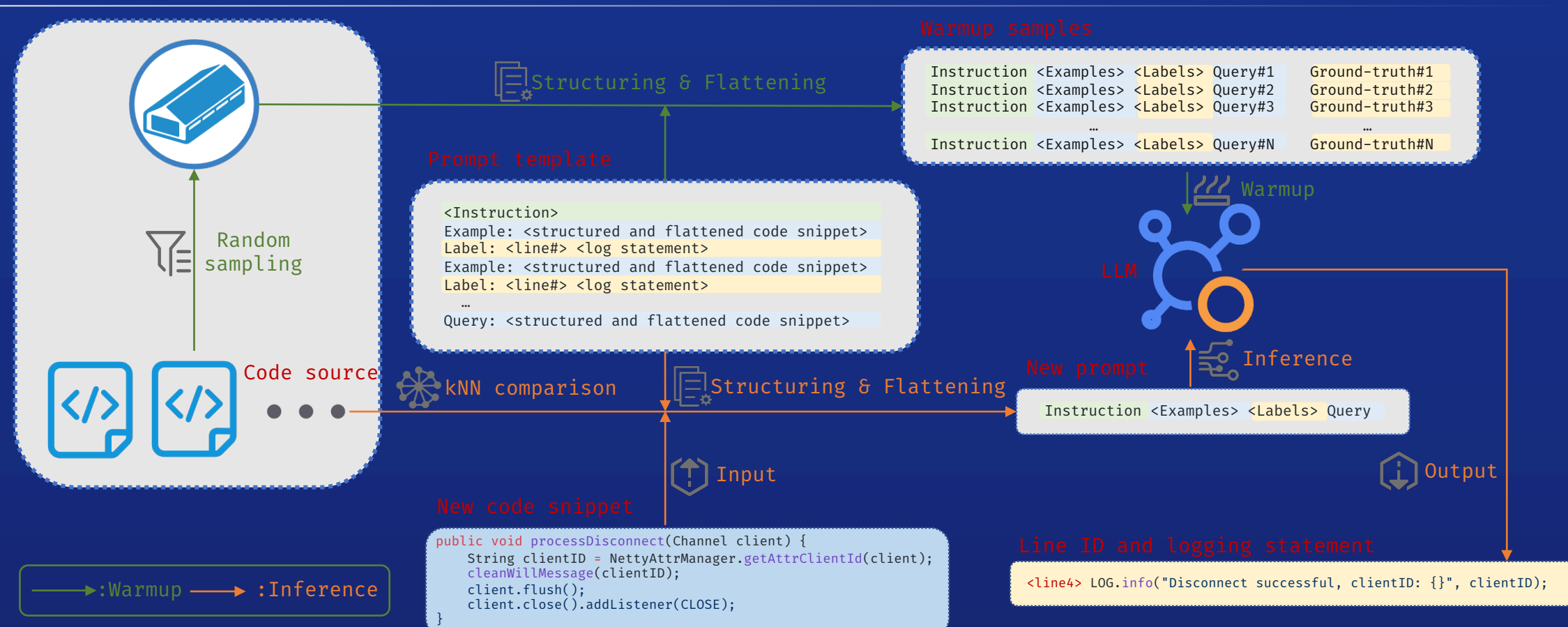

1. UniLog使用行号机制,将日志打印位置的预测任务和日志语句的生成任务统合为文本生成任务

- 2. UniLog针对每个Query的特征,自动化构建最优Prompt输入模型
- 3. UniLog通过随机抽样的ICL样本对模型进行预热,可以进一步提升模型的日志记录精度

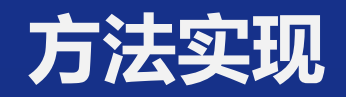

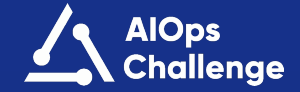

"select <line#> and insert log level and Log verbosity message after <line#>"

<line0> public void processDisconnect(Channel client) { <line1> String clientID = NettyAttrManager.getAttrClientId(client);<br><line2> cleanWillMessage(clientID); cleanWillMessage(clientID); <line3> client.flush(); client.close().addListener(CLOSE); <line5> } public void processDisconnect(Channel client) { String clientID = NettyAttrManager.getAttrClientId(client); cleanWillMessage(clientID); LOG.info(\"Disconnect successful, clientID: {}\", clientID); client.flush(); client.close().addListener(CLOSE); } Prompt template <line3> LOG.info(\"Disconnect successful, clientID: {}\", clientID); <Instruction> Example: <structured and flattened code snippet> Label: <line#> <log statement> Example: <structured and flattened code snippet> Label: <line#> <log statement> … Query: <structured and flattened code snippet>

### Flattened and structured code snippet

<line0>public void processDisconnect(Channel client) {\n<line1>String clientID = NettyAttrManager.getAttrClientId(client);\n<line2>cleanWillMessage(clientID);\n<line3>client.flush();\n<line4>client.close().addListener(CLOS

## 我们设计了一套自动化流水线来为每个目标代码构建提示输入例和参考输出结果。

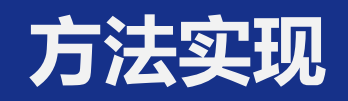

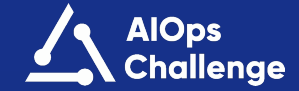

### Warmup

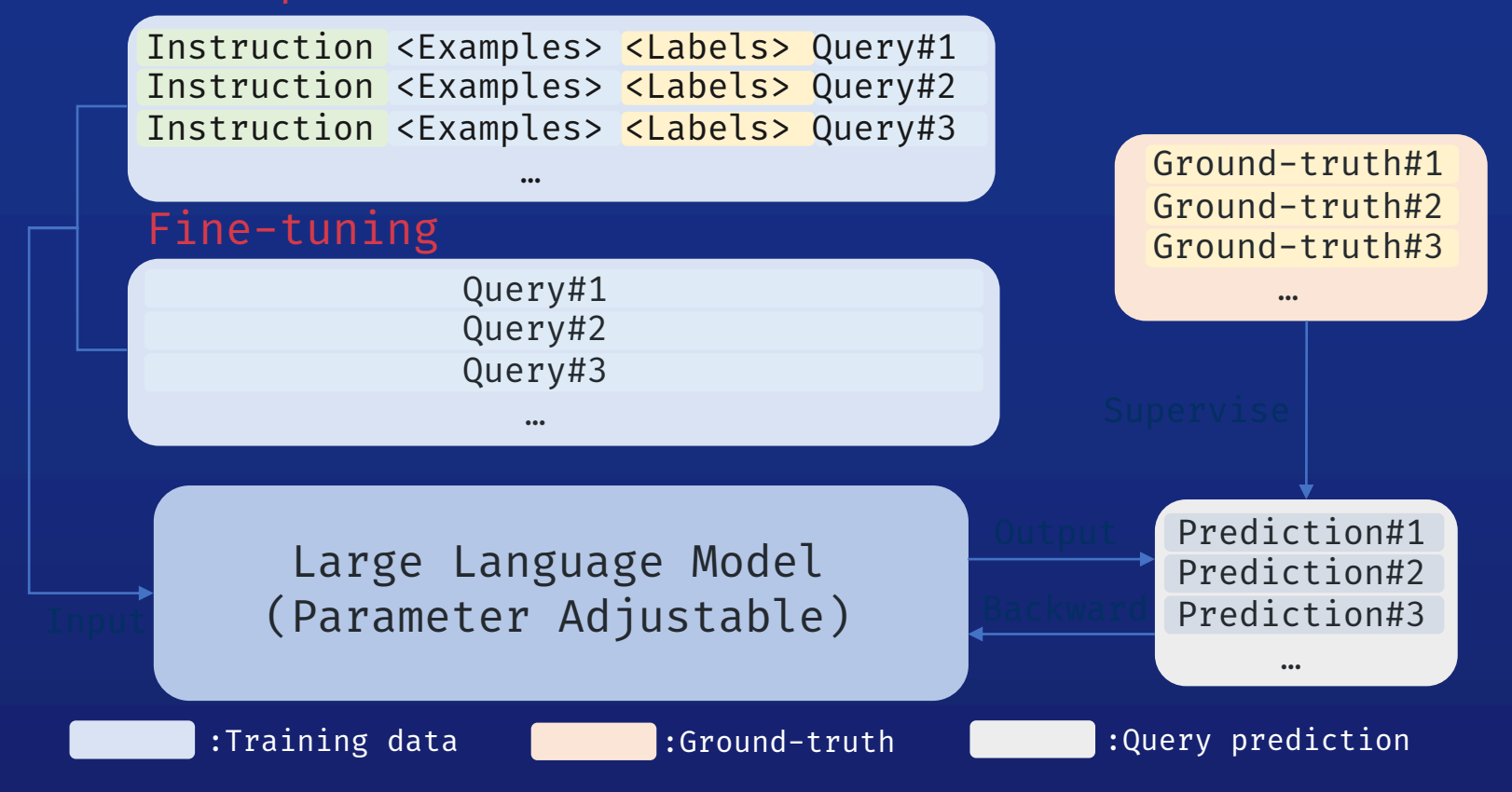

采用极少量的随机样本对模型进行预热可以进一步提升日志记录性能

实际实验证明预热样本仅需微调完整模型的4%的数据,即可做到比微调效果更好的日志记录表现。

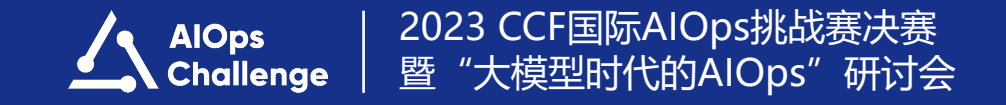

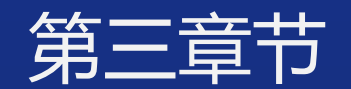

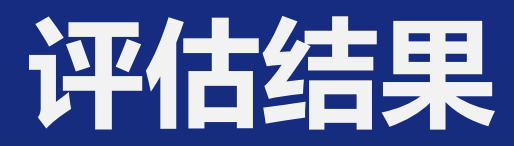

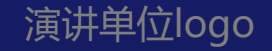

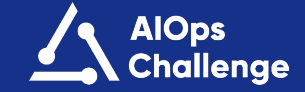

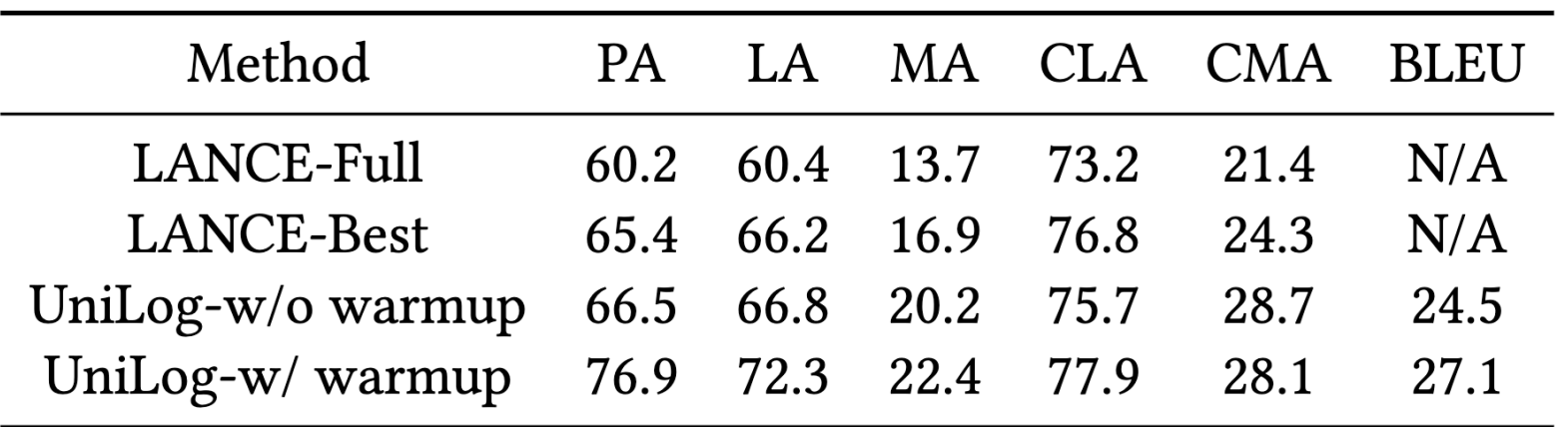

UniLog在日志位置、日志等级、日志消息的精度上都远超当前**基于机器翻 译范式**的Baselines。

## **评估结果**

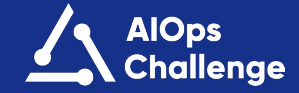

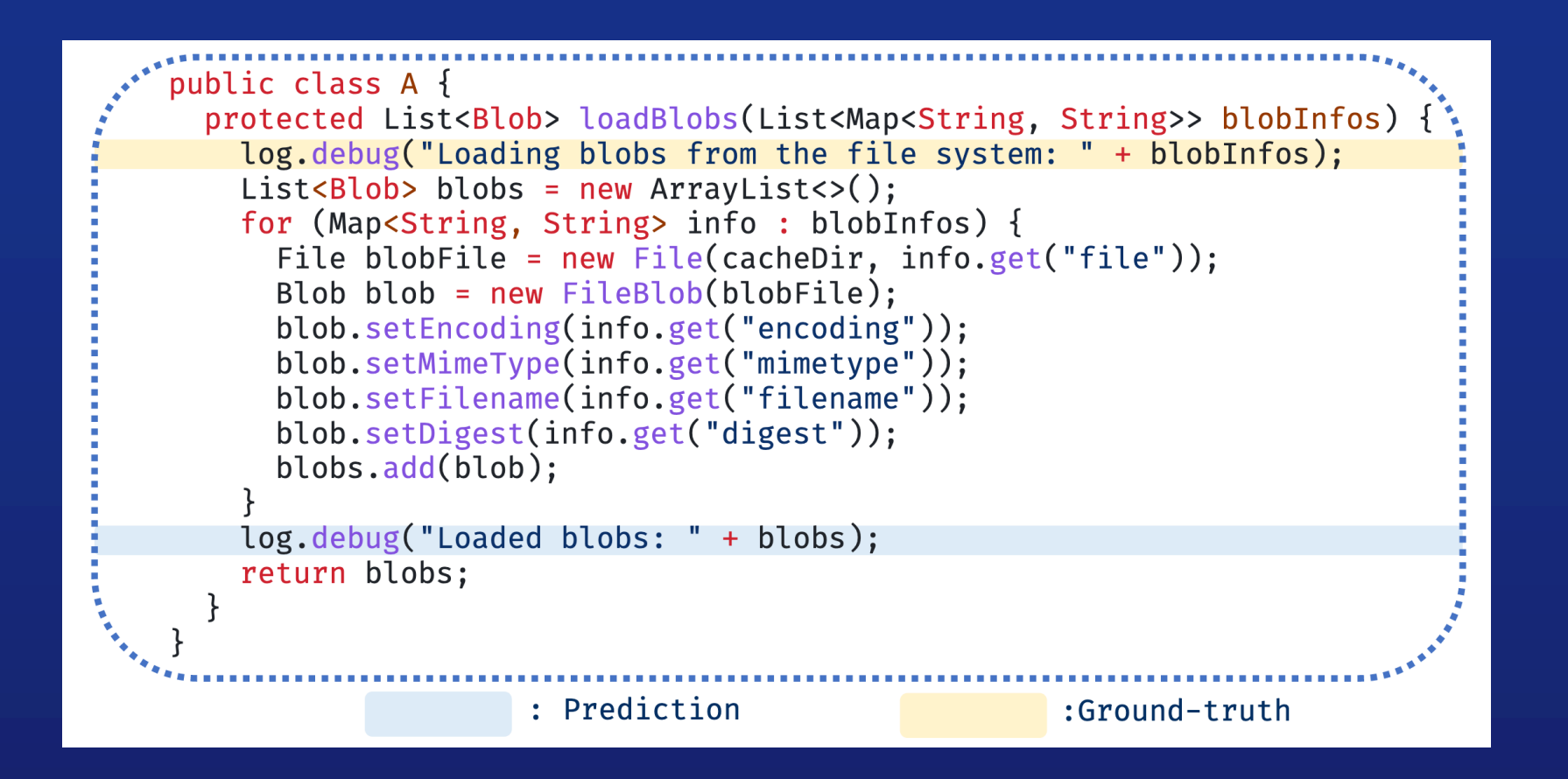

有时UniLog会在不同的位置生成不同的日志语句。这些日志语句完全不一样,导致在自动化评估的时 候被判定为错例。然而,我们发现部分错例在实际工程中仍然是有意义的。

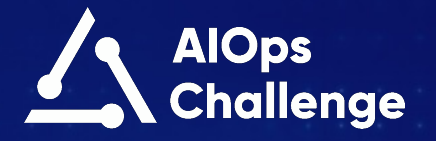

2023 CCF国际AIOps挑战赛决赛暨"大模型时代的AIOps"研讨会

**THANKS**